# **Using Custom Batch Processes to Create Better Quality eBook Records**

*for less Money and Minimal Time*

Lisa Sallee

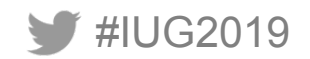

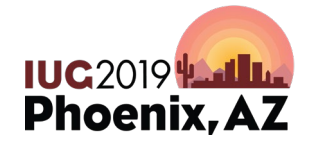

Sunday, May 5th | Pre-Conference Monday, May  $\bar{6}^{\text{th}}$  – Wednesday, May 8<sup>th</sup> | Main Conference

## **The Challenge: TIME-QUALITY-COST**

• How to include eBook records in our Sierra catalog efficiently and inexpensively without compromising quality (too much)

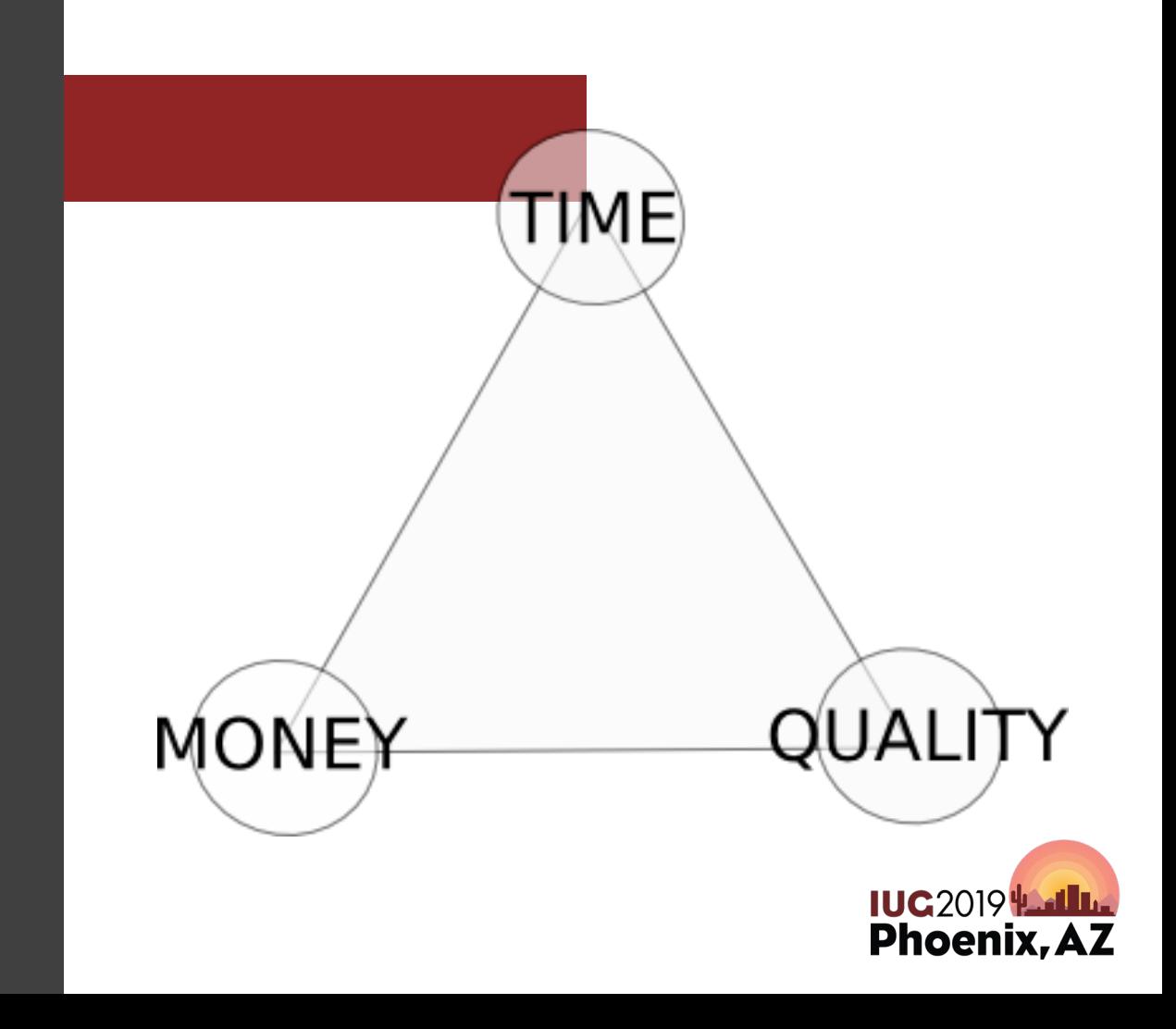

# **The Tools:**

• Using OCLC Connexion and Sierra Functions like Global Update (or MarcEdit), we combine MarcExpress records from OverDrive with batchsearched records from OCLC and send them to Backstage Library Works to do their magic.

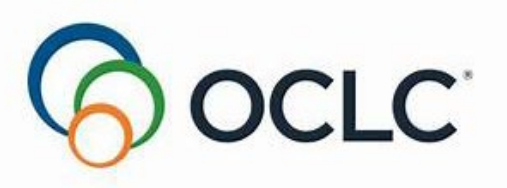

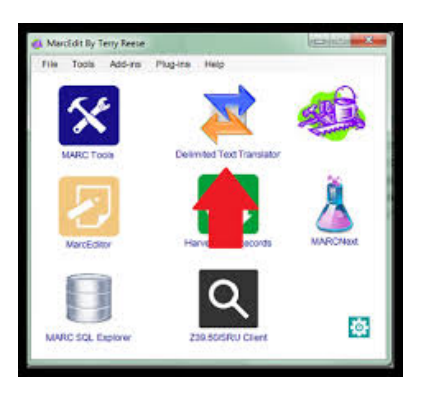

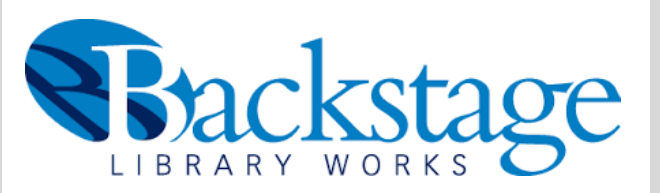

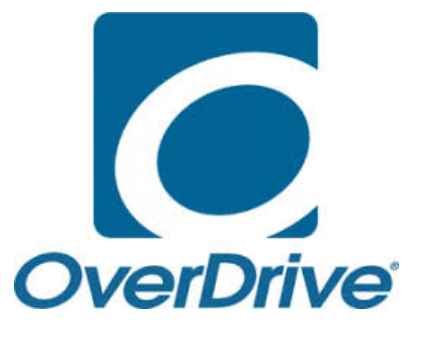

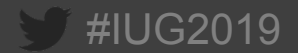

# **Old Process: The PROMISE**

- \$1.50 per record from OCLC
- Full-Level Cataloging
- No Duplicates
- Controlled Authorities

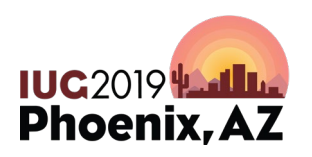

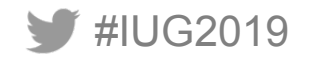

# **Old Process: The REALITY**

- \$1.50 per record
- Level M, K or 3 Cataloging
- Lots of Overlays
- Often, machine cataloged records with no authority control, no RDA nor AACR2 guidelines followed

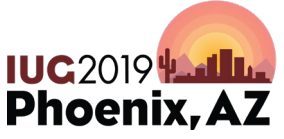

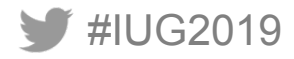

#### **Numbers, Cost, Quality of eBook MARC records 2007-2018**

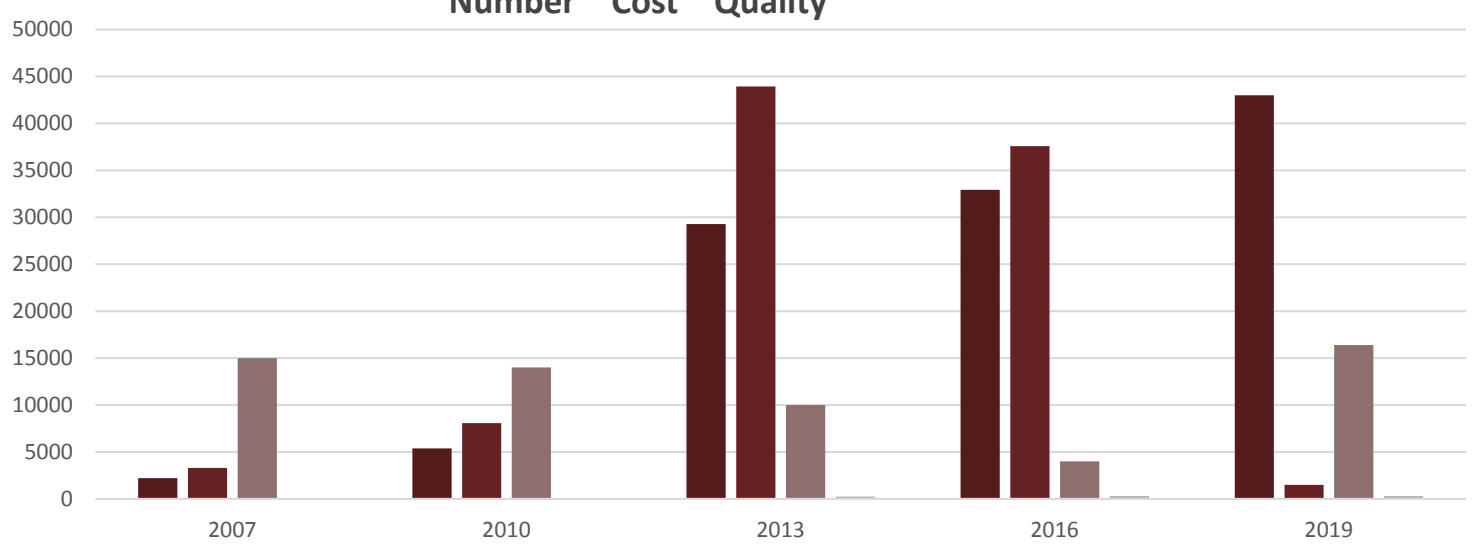

**Number ~ Cost ~ Quality**

 $\blacksquare$  New Titles  $\blacksquare$  OCLC Cost  $\blacksquare$  Quality  $\blacksquare$  Time

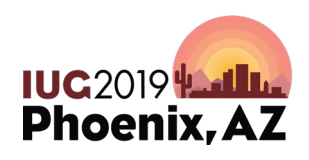

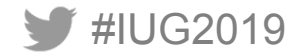

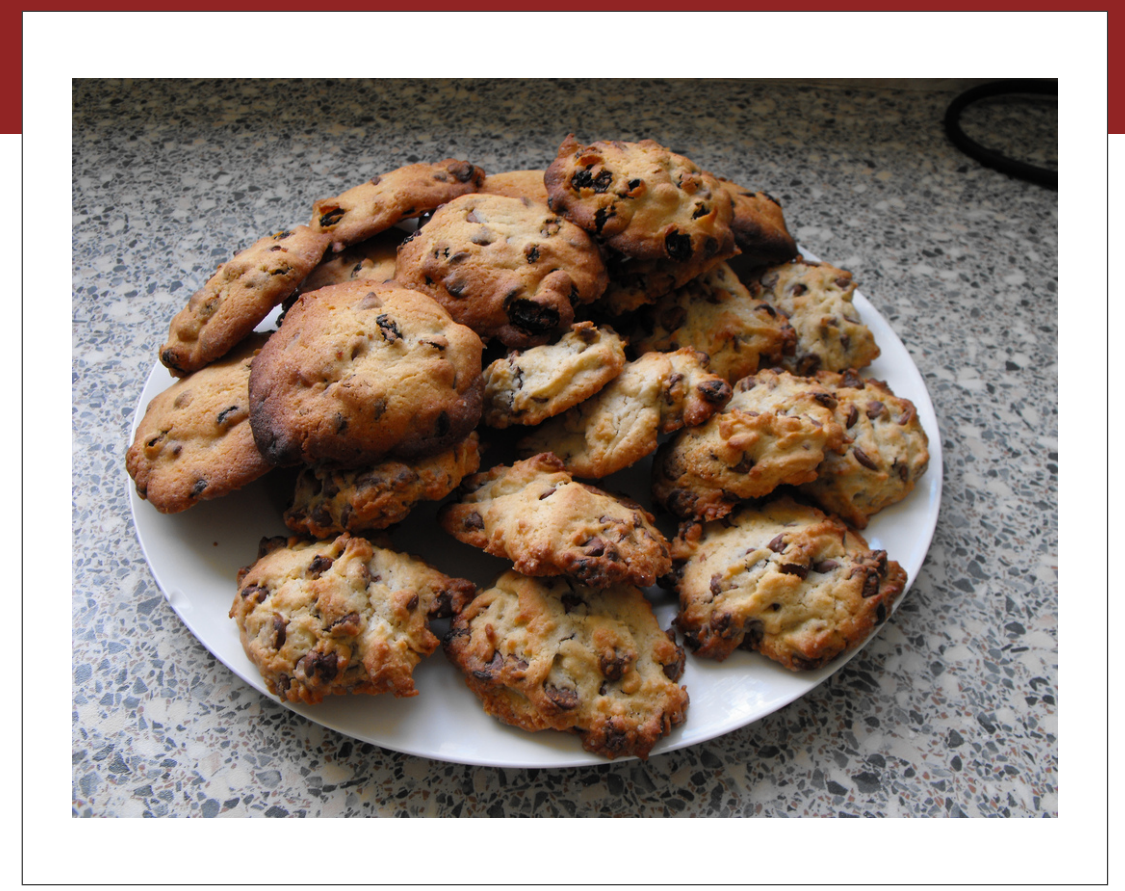

# **In 2017, we started Playing with Batches**

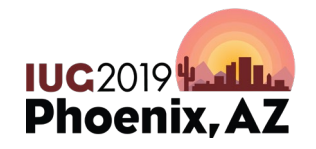

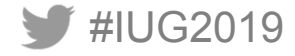

# **The Process: Round 1**

UG2019

- Step 1: Load Marc Express records from OverDrive into Sierra
- Step 2: Export ISBNs from those records (99%will have them) to a text file
- Step 3: Batch Search ISBNs in OCLC Connexion and limit to OverDrive as the accession mode (am: overdrive) to a 1:1 match only
- Step 4: Scan the titles for title errors and fix those individually
- Step 5: Export those to BSLW Job as your OCLC records. Also export MarcExpress from Sierra as your MasterMarc file.

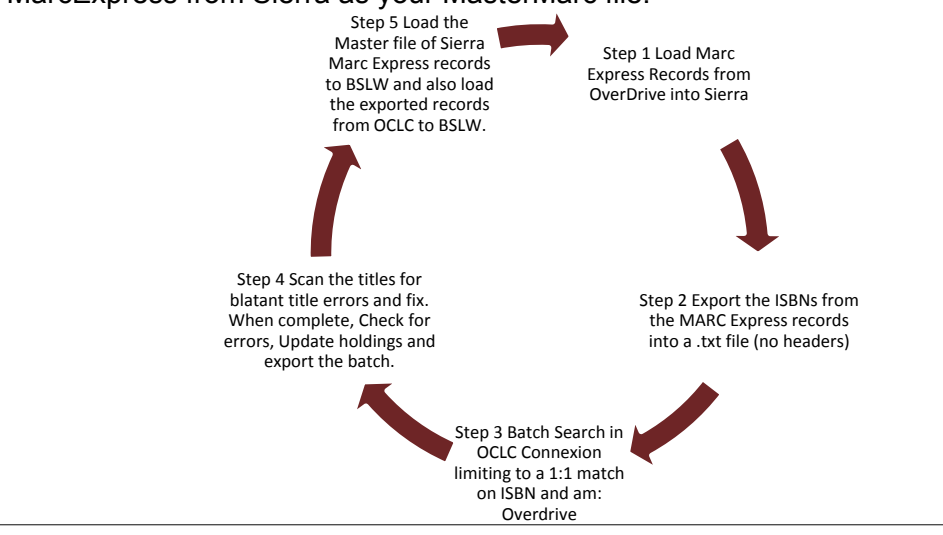

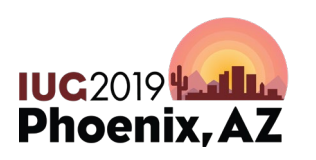

# **The Process: Round 2**

UG2019

- Step 3 is the changed step that will now allow you to retrieve records that matched up to 3 times on your OCLC search criteria
- Step 4: Definitely requires more work than in Round 1.
- Best to batch from Connexion in quantities of 250-500 records at a time.

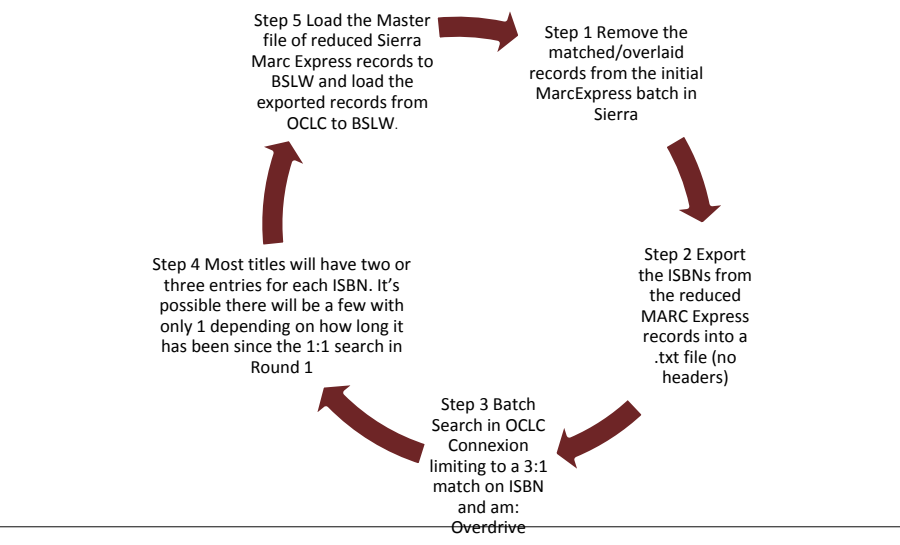

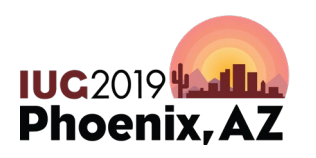

**Exporting ISBNs to Text and cleaning up using Text-to-Columns and stripping after the 14 digits**

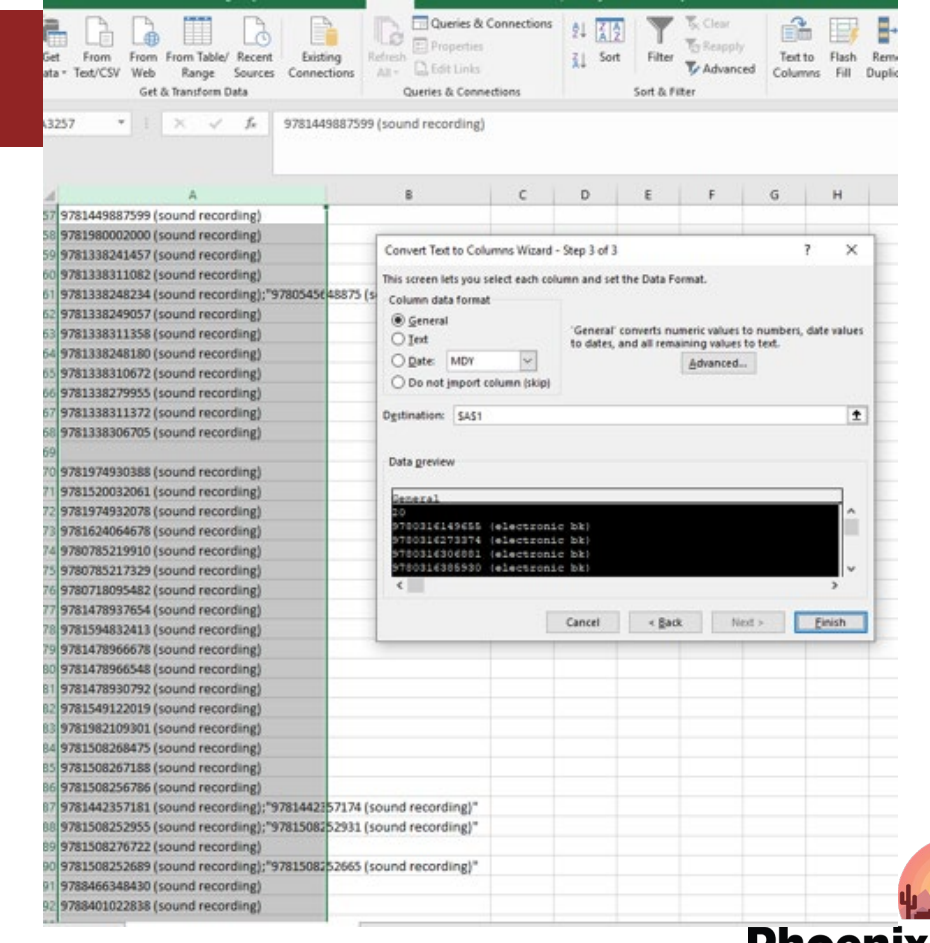

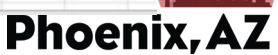

**Rounds 1 or 2 : Step 2: Exporting ISBNs to Text and cleaning up using Text-to-Columns and stripping after the 14 digits**

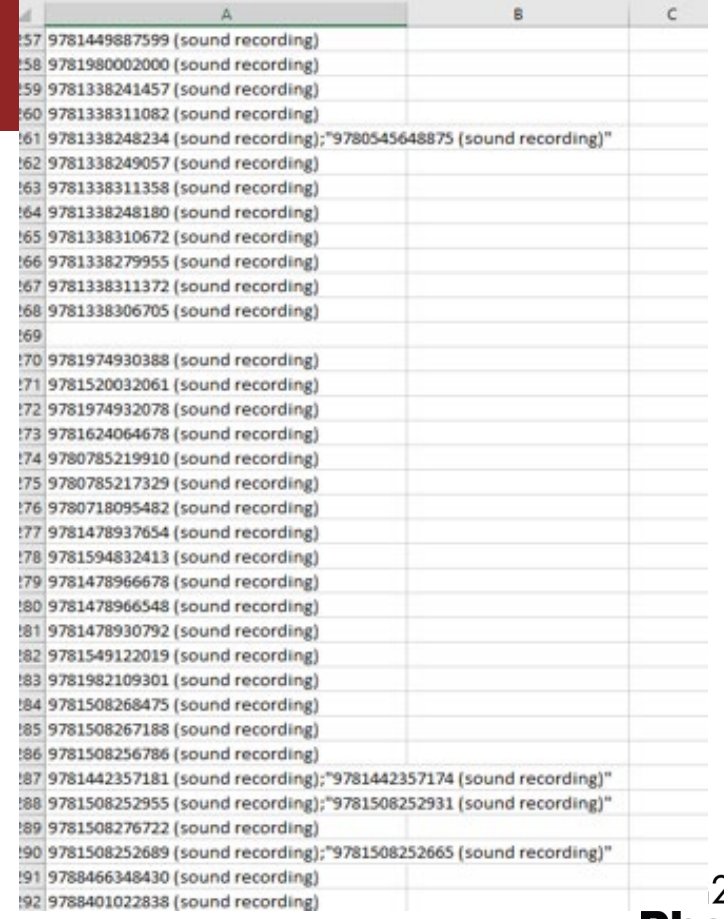

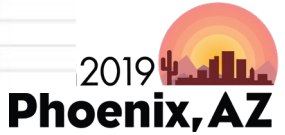

**Round 1: Retrieving when exactly 1 record is a match**

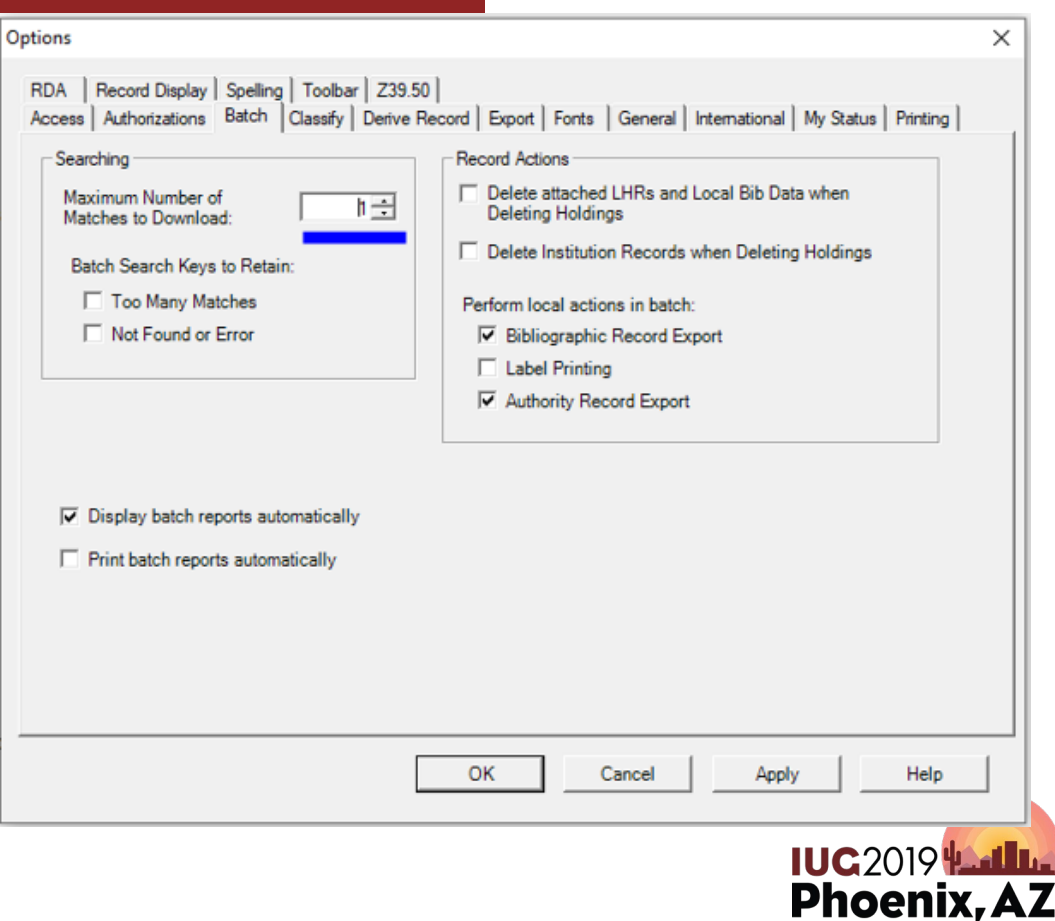

# **Batch searching ISBNs with access method being OverDrive**

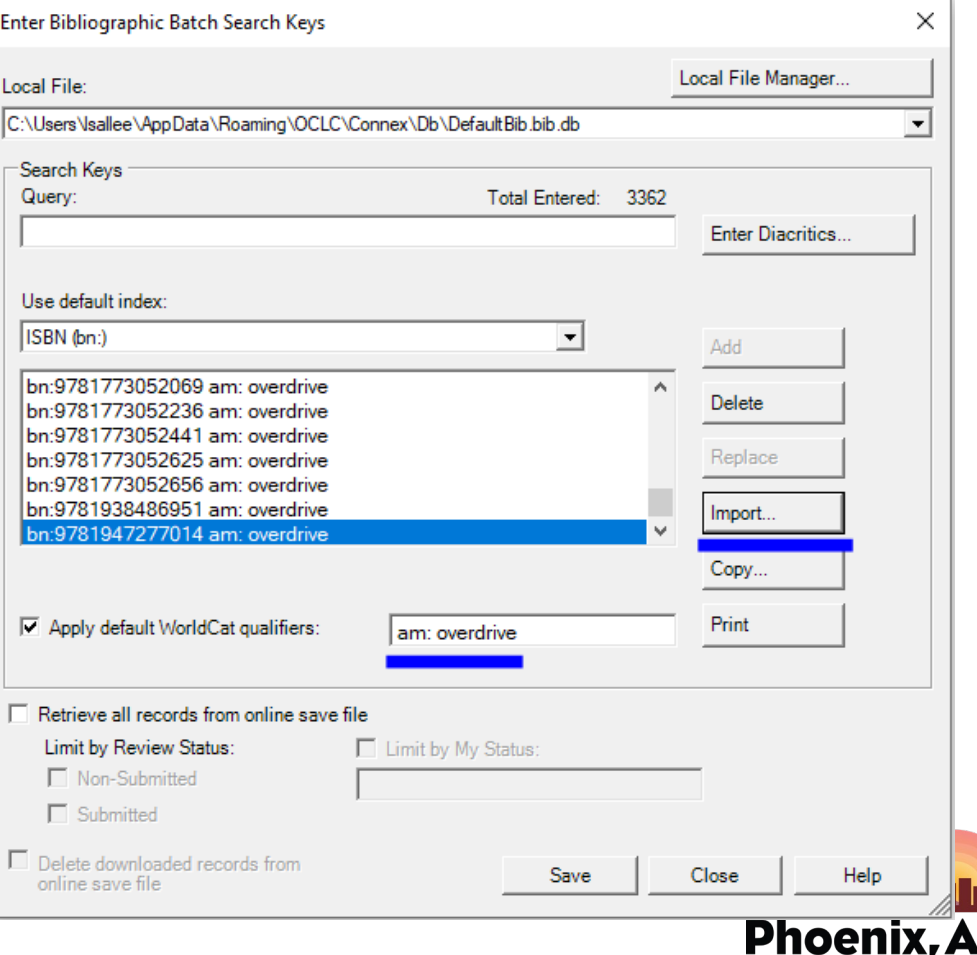

#IUG2019

## **Batch searching ISBNs with access method being OverDrive**

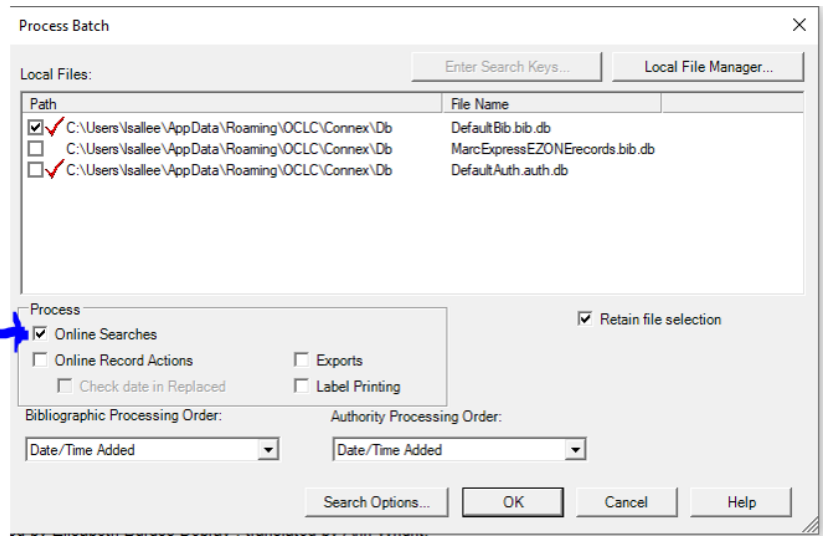

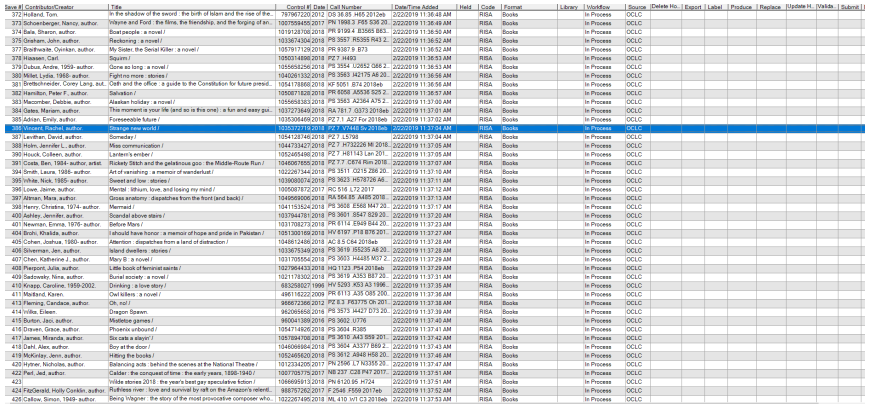

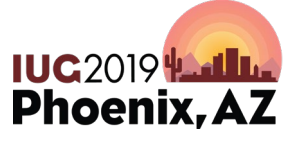

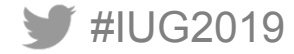

#### Record Description

1 Bayer, Mike. Best Self [electronic resource] / Mike Bayer. [S.I.]: HarperCollins, 2019. 1 online resource [ELECTRONIC] CatL:eng OCLC: 1088703631, Holdings: 1 2 Bayer, Mike. Best self [electronic resource] / Mike Bayer. New York : Dey Street Books, 2019. 1 online resource [ELECTRONIC] CatLeng OCLC: 1082417525, Holdings: 2

.<br>3 Bayer, Mike, author. Best self : be you, only better / Mike Bayer. First edition. New York : Dey Street Books, [2019] 1 online resource (xi, 336 pages) : illustrations.<br>- [ELECTRONIC] CatL:eng OCLC: 1081314658, Holdin

# **3:1 Process**

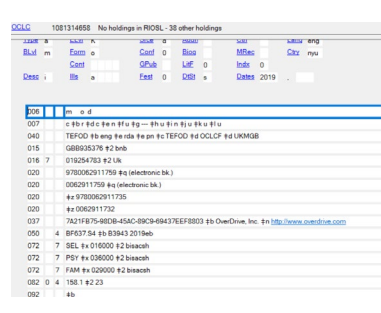

#### computer this 12 stamping restation—Discussions between the Understating you and est - You unique comes the best ant beauty of bang - blanking you stations - the Scheme<br>personality - The sphere you health - The sphEres you advertism - The spherites Potencommon 5 Setmainston,<br>7 Setmainston, Photoship Kilhel BüllGolümdirri 1481<br>7 Setmainston, Kilhel BüllGolümdirri 1552<br>4 November

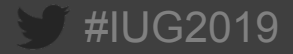

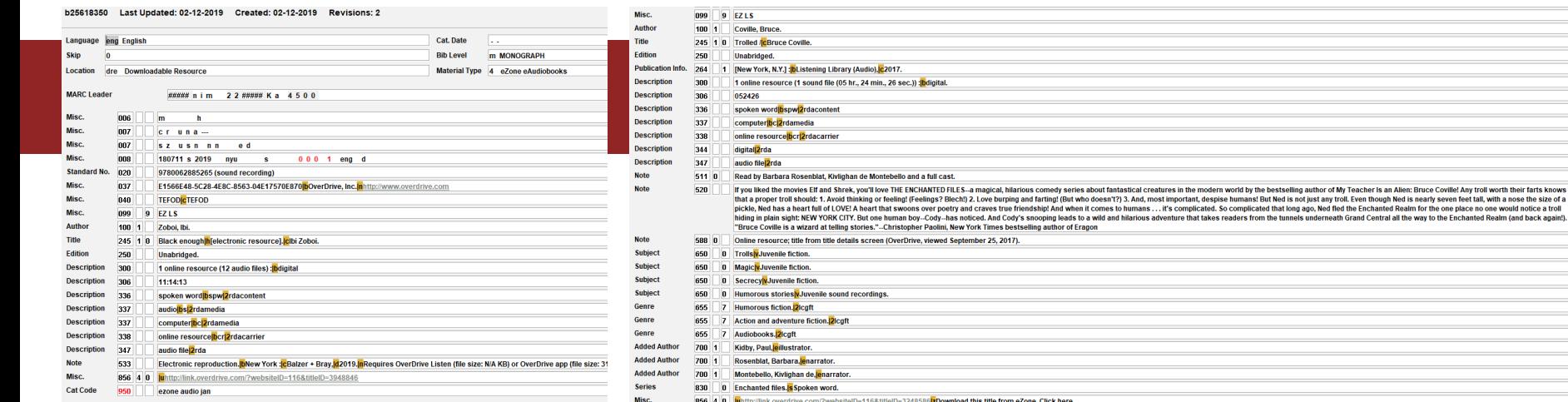

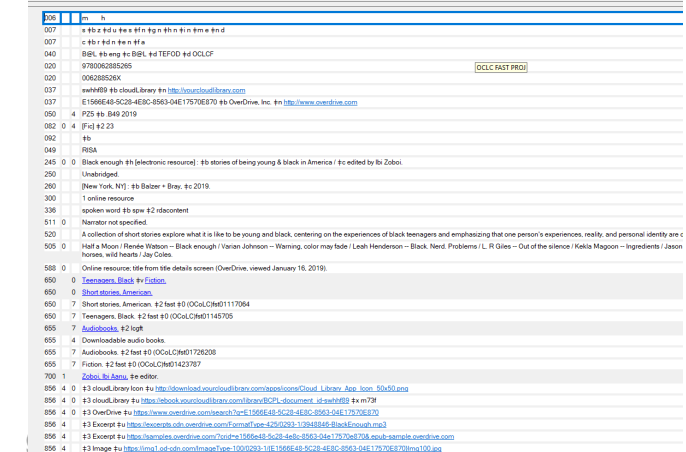

**Starting Examples of MarcExpress Record, OCLC Record and Final Result**

OCLC 1050314479 No holdings in RIOSL - 38 other holdings

#### **Using Global Update for quick review by Title, Note, Series, Subject**

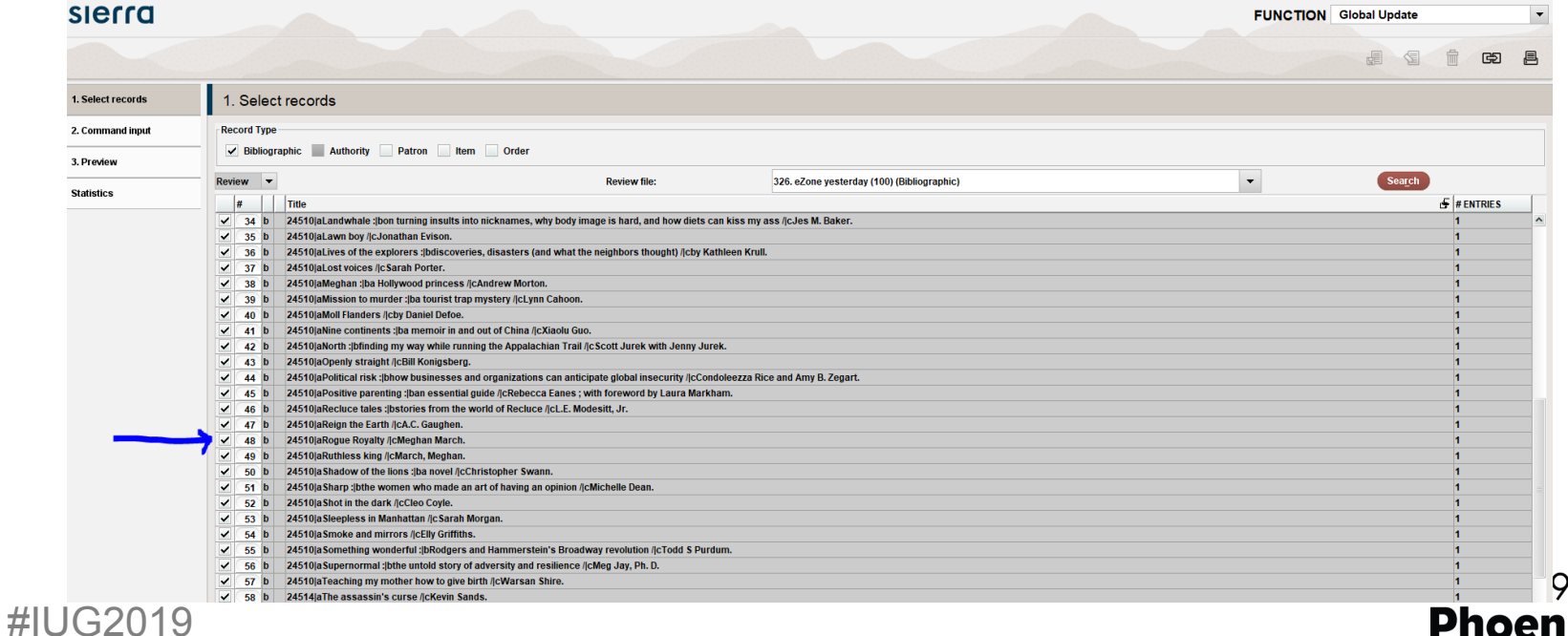

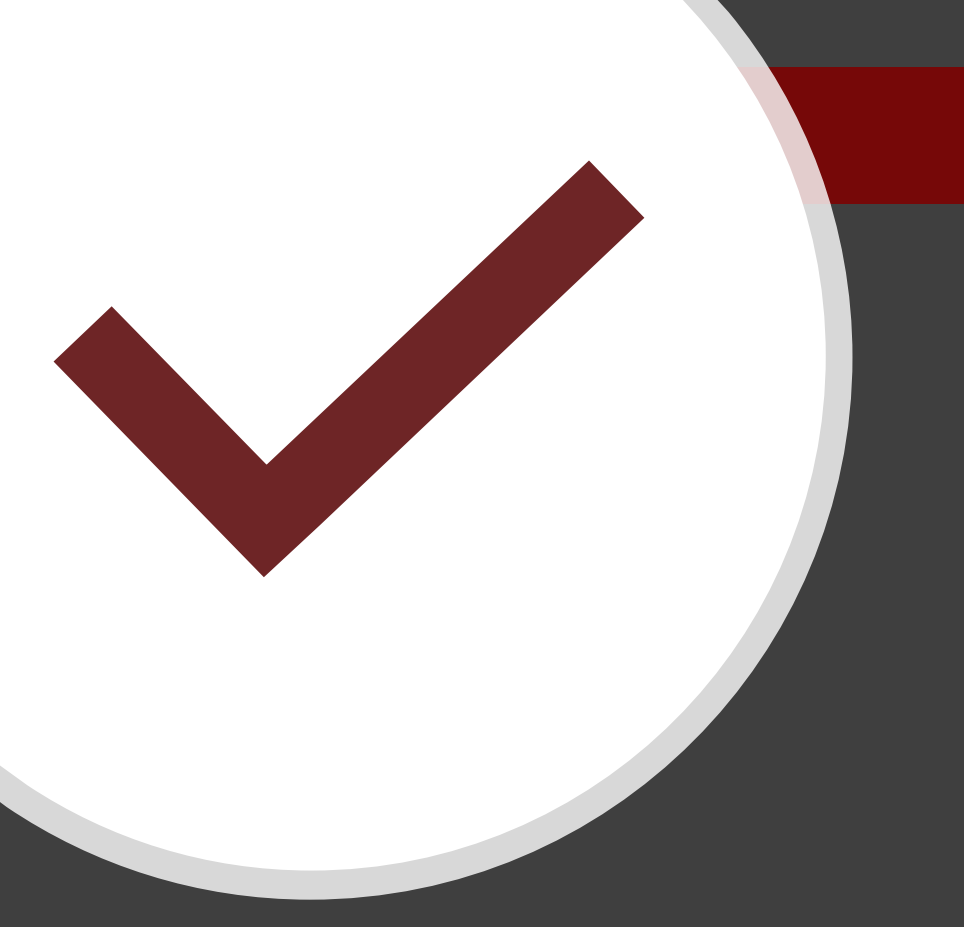

#IUG2019

#### **Follow-up Issues**

- Some records with no subjects (~35/1500)
- Occasionally miss the inappropriate capitalization or non-capitalization of a word
- Sometimes a 'series' sneaks into and remains in a title entry
- Sometimes two slight variations on 264 field create two fields that are almost but not quite identical. Hard to dedupe these

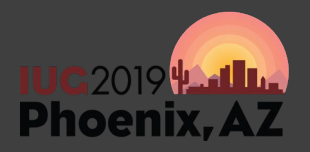

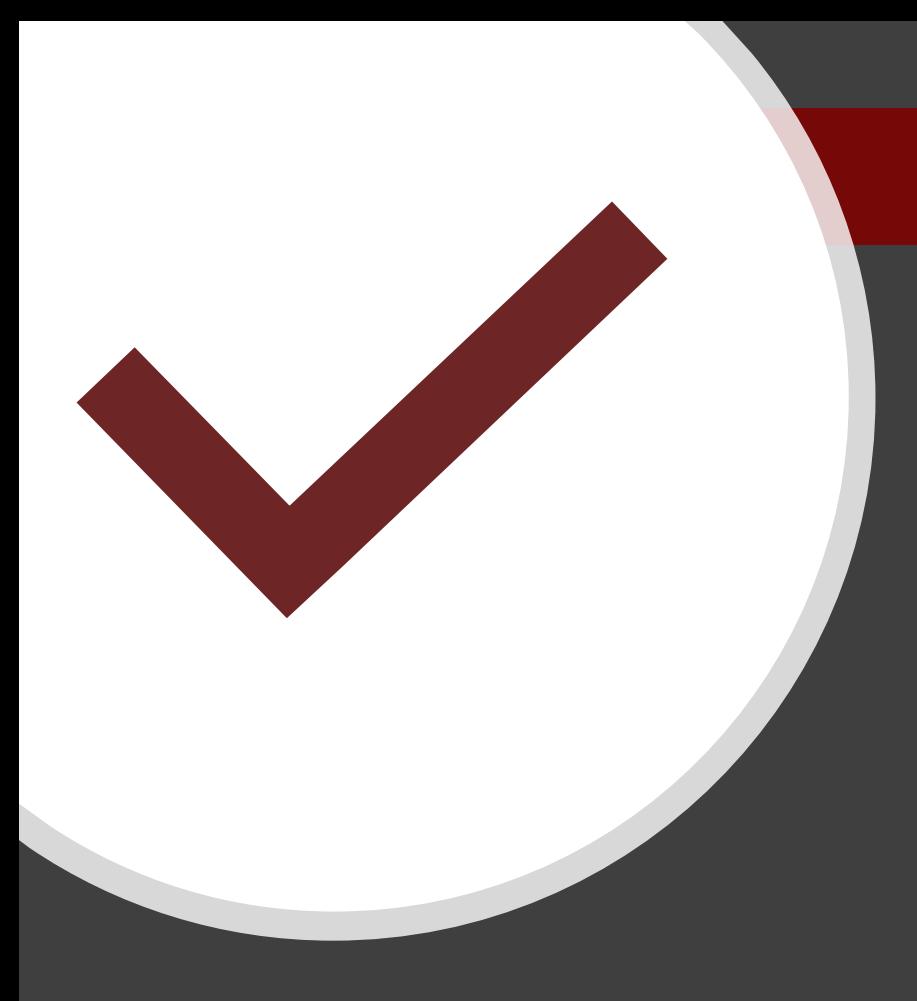

#### **Follow-up Ideas**

- We could add more custom requests with Backstage. One idea is to remove the edition statement as these refer to a physical format about 90+% of the time
- We could probably eliminate 505 fields since those are usually vendor-loaded chapter headings that are fill more space than any use they may have.
- It is still a work in progress

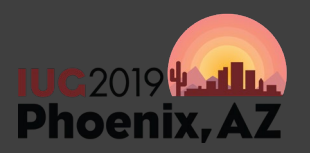

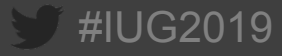

**Attributions:**

**TimeMoneyQuality Traingle: PurplePieman at English Wikibooks. [CC BY-SA 3.0 [\(http://creativecommons.org/licenses/by-sa/3.0/\)](http://creativecommons.org/licenses/by-sa/3.0/)]**

**Cookies: Josh Semans [CC BY 2.0 (https://creativecommons.org/licenses/by/2.0)]**

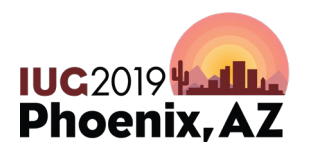

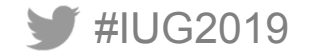

#### Next up: Casey Cheney from Backstage Library Works

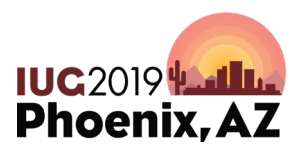

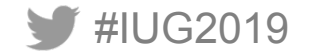